#### МИНОБРНАУКИ РОССИИ **ФЕДЕРАЛЬНОЕ ГОСУДАРСТВЕННОЕ БЮДЖЕТНОЕ ОБРАЗОВАТЕЛЬНОЕ УЧРЕЖДЕНИЕ ВЫСШЕГО ОБРАЗОВАНИЯ «ВОРОНЕЖСКИЙ ГОСУДАРСТВЕННЫЙ УНИВЕРСИТЕТ» (ФГБОУ ВО «ВГУ»)**

**УТВЕРЖДАЮ** 

Заведующий кафедрой Информационных технологий и математических методов в экономике Addry (В.В. Давнис) *23.04.2020*

# **РАБОЧАЯ ПРОГРАММА УЧЕБНОЙ ДИСЦИПЛИНЫ**

**Б1.В.ДВ.02.01 Компьютерные технологии в финансовой деятельности**

*Код и наименование дисциплины в соответствии с Учебным планом*

#### **1. Шифр и наименование направления подготовки / специальности: 38.04.08 Финансы и кредит**

- **2. Профиль подготовки:** Финансовый менеджмент
- **3. Квалификация (степень) выпускника:** *магистр*
- **4. Форма обучения: Заочная**

## **5. Кафедра, отвечающая за реализацию дисциплины:**  *Информационных технологий и математических методов в экономике*

**6. Составители программы:** *Нагина Елена Константиновна*

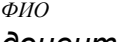

*к.э.н. доцент ученая степень ученое звание*

*Экономический факультет*

*Информационных технологий и математических методов в экономике кафедра*

**7**. **Рекомендована:** НМС экономического факультета ВГУ от 16.04.2020 протокол № 4

*(наименование рекомендующей структуры, дата, номер протокола)* **8. Учебный год:** *2021-2022* **Семестр(-ы):** *4*

# 9. Цели и задачи учебной дисциплины:

Целью изучения дисциплины является практическая подготовка магистров относительно использования компьютерных технологий в решении ключевых задач финансового моделирования в процессе управления финансовой деятельностью организации. При этом, рассмотрение материала тесно увязано со способностью анализировать и использовать различные источники информации для проведения финансово-экономических расчетов.

Задачи:

- уметь осуществлять сбор, обработку, анализ и систематизацию информации по теме исследования,
- выбирать и реализовывать методы финансового моделирования для решения задач в конкретной финансовой деятельности на базе использования компьютерных технологий.

10. Место учебной дисциплины в структуре ООП: блок Б1, вариативная часть, дисциплины по выбору.

## Краткое содержание (дидактические единицы) учебной дисциплины:

Обучающийся должен знать: компьютерные технологии и их виды. OLTP- и OLAPтехнологии для решения транзакционных и аналитических задач в области финансов. Применять рассмотренные в курсе методики, алгоритмы, модели необходимые в процессе решения задач управления финансовыми потоками с использованием компьютерных технологий и средств программирования VBA. Применять практические навыки и приемы компьютерной обработки информации для решения различных финансовых задач. Уметь использовать современное программно-информационное обеспечение в финансовой деятельности.

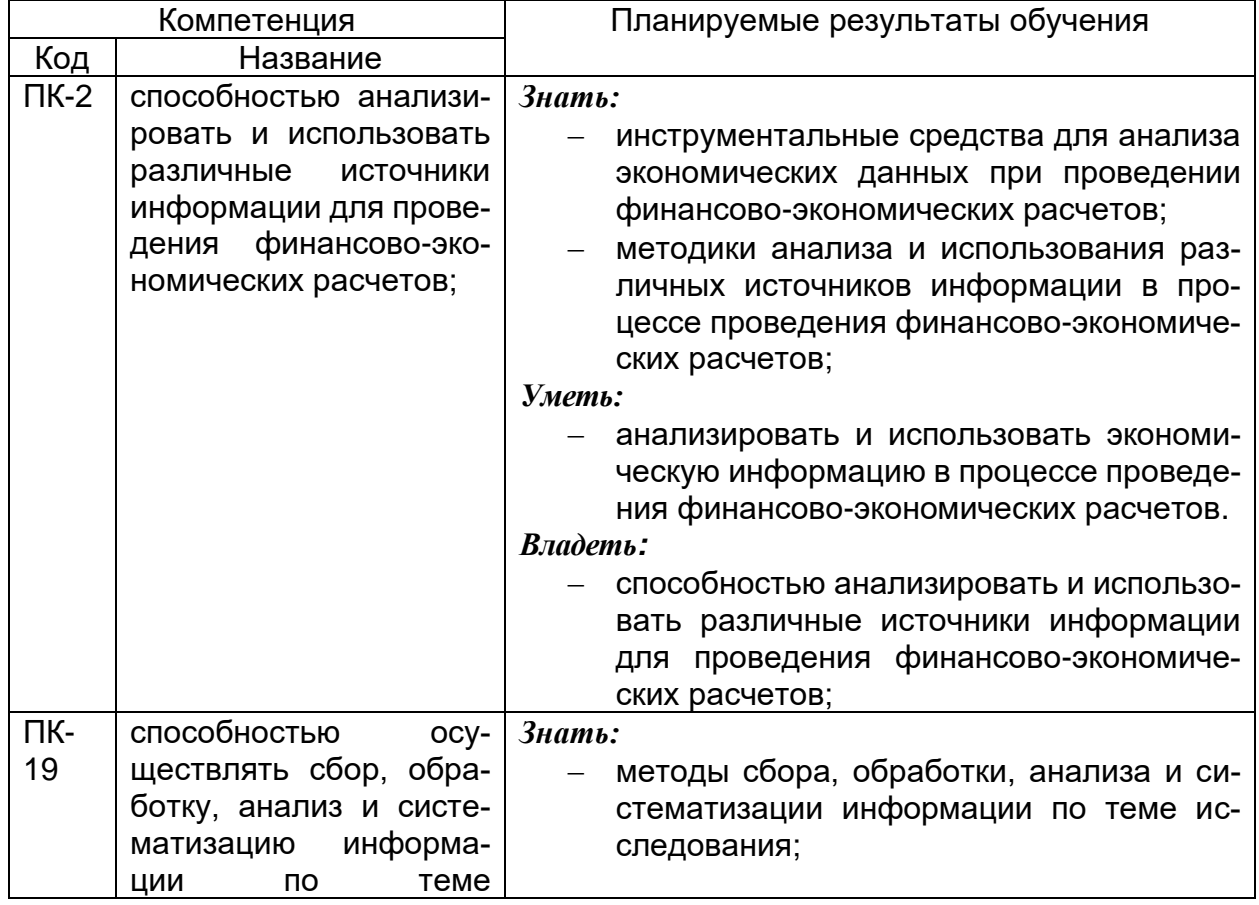

## 11. Компетенции обучающегося, формируемые в результате освоения дисциплины:

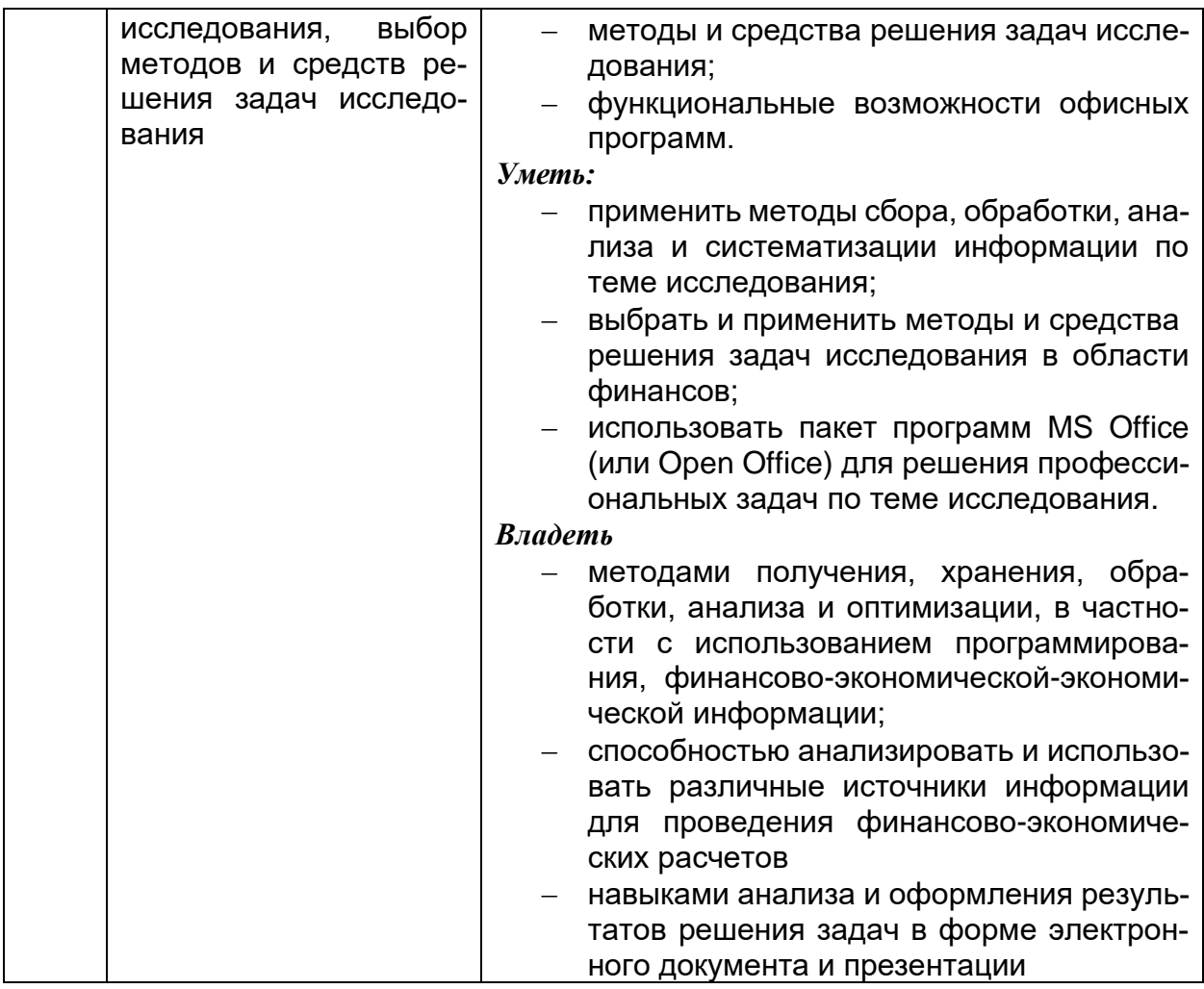

12 Объем дисциплины в зачетных единицах/часах в соответствии с учебным планом — 2 / 72.

Форма промежуточной аттестации (зачет/экзамен) - зачет.

13 Виды учебной работы:

| Вид учебной работы     | Трудоемкость (часы) |              |  |
|------------------------|---------------------|--------------|--|
|                        | Всего               | По семестрам |  |
|                        |                     | 4 сем.       |  |
| Аудиторные занятия     | 10                  | 10           |  |
| в том числе:<br>лекции |                     |              |  |
| практические           |                     |              |  |
| лабораторные           | 10                  | 10           |  |
| Самостоятельная работа | 58                  | 58           |  |
| Зачет                  |                     | 4            |  |
| Итого:                 | 72                  | 72           |  |

# 13.1. Содержание дисциплины

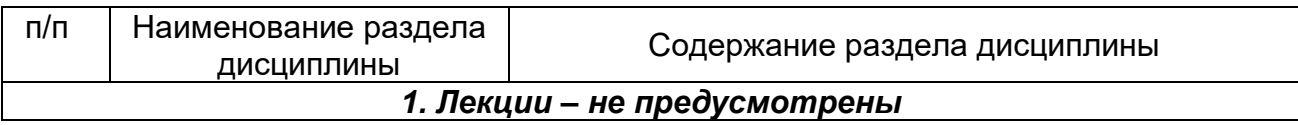

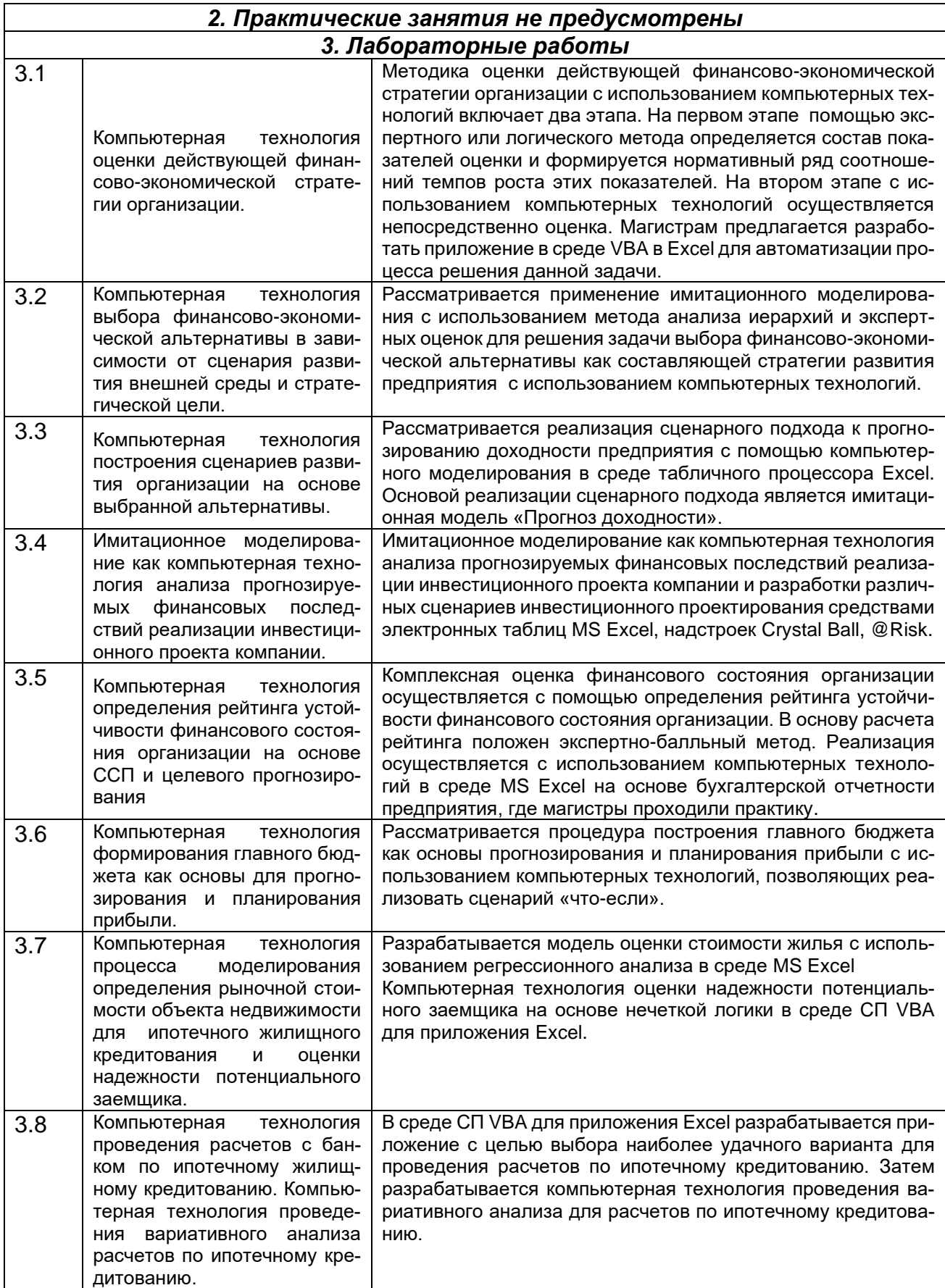

# 13.2 Разделы дисциплины и виды занятий:

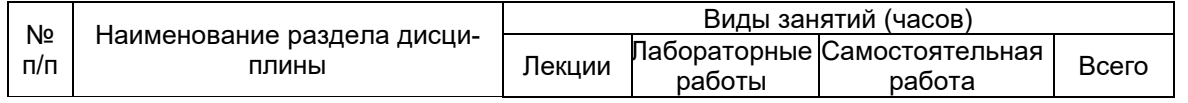

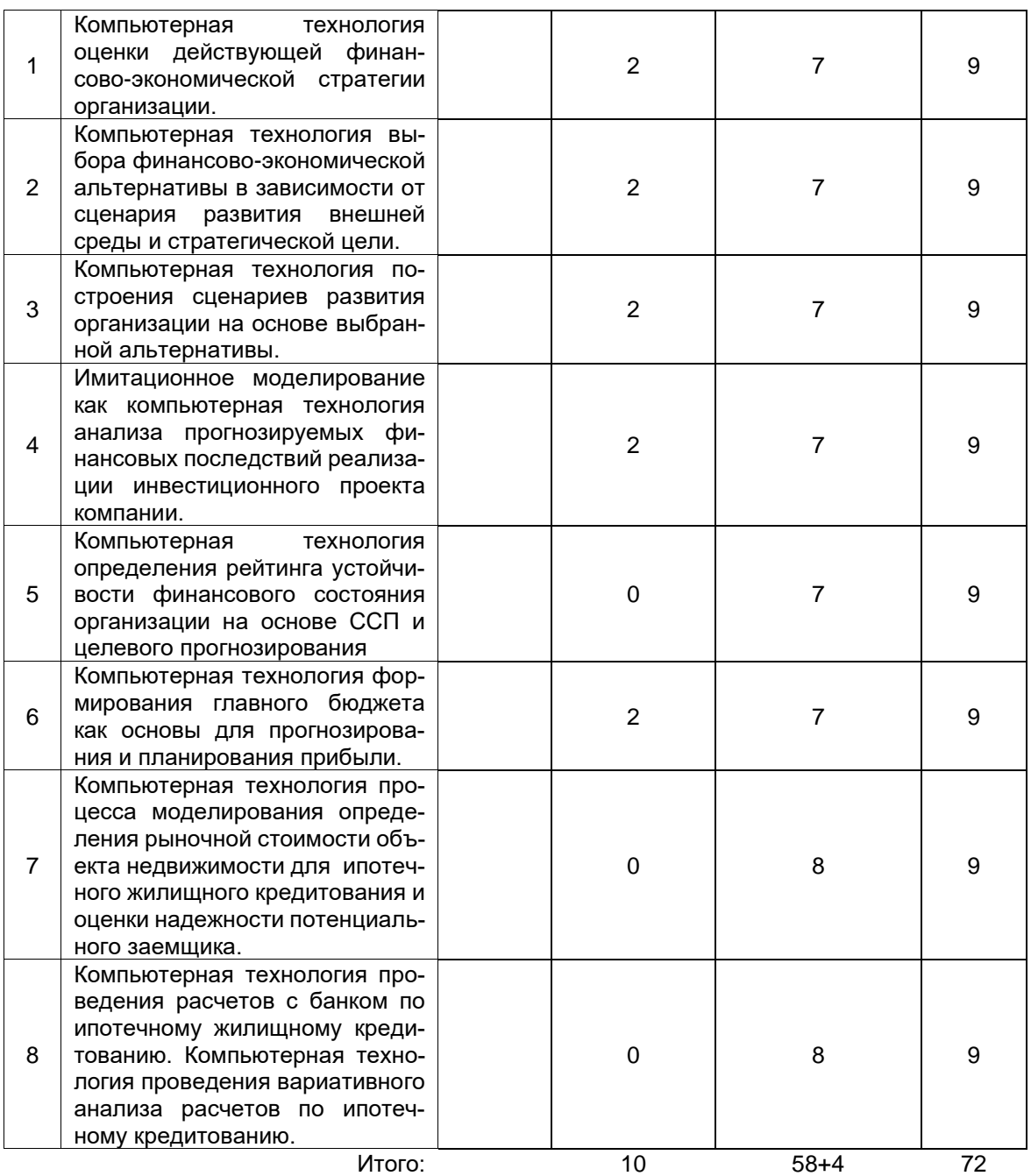

### **14. Методические указания для обучающихся по освоению дисциплины**

В процессе изучения дисциплины используются такие виды учебной работы, как лабораторные занятия, а также различные виды самостоятельной работы обучающихся.

Для подготовки к лабораторному занятию обучающийся должен заранее ознакомиться с заданием и теоретическим материалом, после выполнения работы оформить отчет о проделанной работе и подготовиться к ее защите. Все отчеты формируются в виде текстового файла и высылаются для проверки преподавателем.

При подготовке к лабораторным занятиям особое внимание следует уделять особенностям использования изучаемых программных продуктов и грамотному оформлению полученных результатов.

Самостоятельная работа обучающихся направлена на самостоятельное изучение отдельных тем и вопросов учебной дисциплины и является обязательной для каждого обучающегося, ее объем определяется учебным планом, обучающийся работает с рекомендованными материалами при минимальном участии преподавателя.

Самостоятельная работа с учебниками, учебными пособиями, научной, справочной и популярной литературой, материалами периодических изданий и ресурсами сети Internet, статистическими данными является наиболее эффективным методом получения знаний, позволяет значительно активизировать процесс овладения информацией, способствует более глубокому усвоению изучаемого материала, формирует у обучающихся свое отношение к конкретной проблеме.

Вопросы, которые вызывают у обучающихся затруднения при подготовке, должны быть заранее сформулированы и озвучены во время занятий в аудитории для дополнительного разъяснения преподавателем.

Виды самостоятельной работы: конспектирование учебной и научной литературы; проработка учебного материала (по учебной и научной литературе); работа в электронной библиотечной системе; работа с информационными справочными системами, выполнение домашних заданий; выполнение контрольных работ; подготовка к лабораторным занятиям; работа с вопросами для самопроверки.

## 15. Учебно-методическое и информационное обеспечение дисциплины:

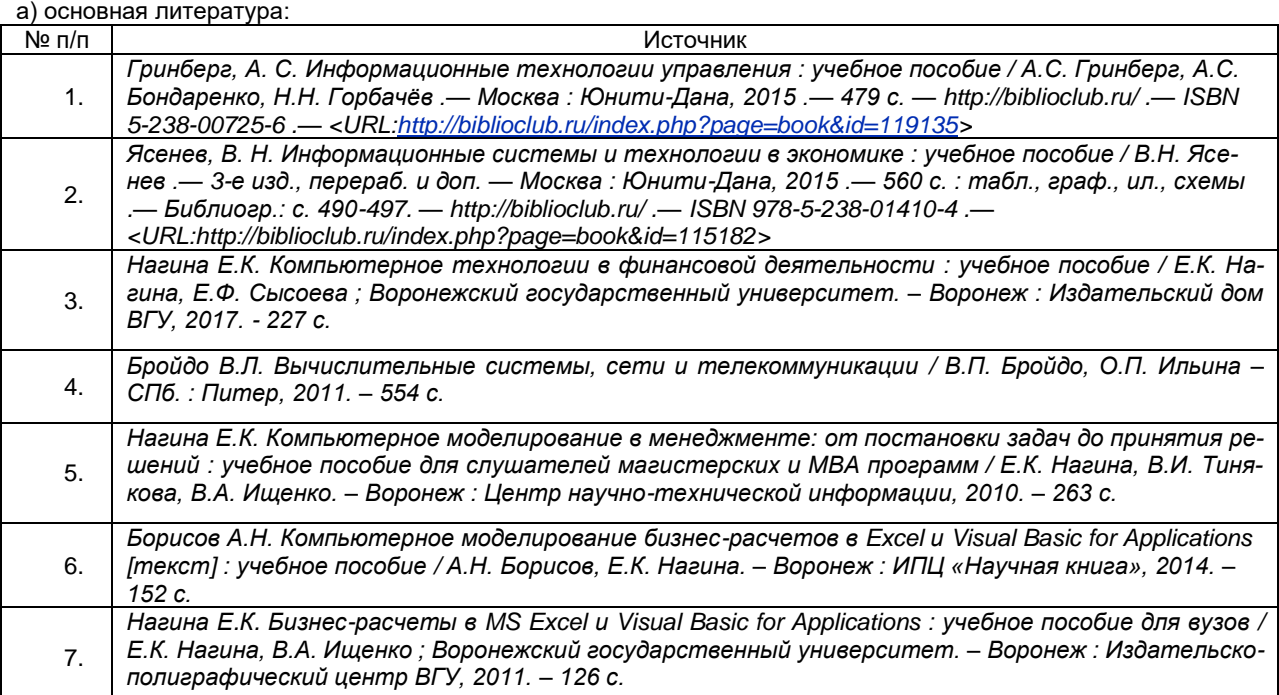

б) дополнительная литература:

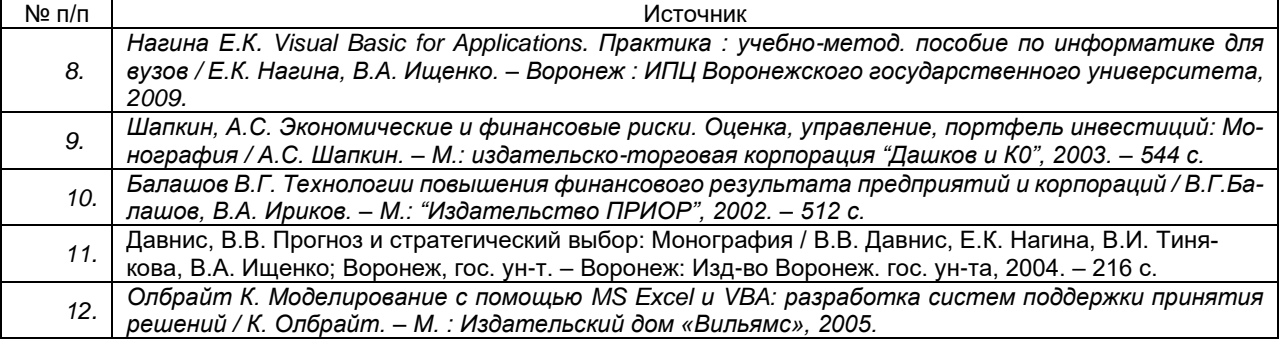

в) информационные электронно-образовательные ресурсы (официальные ресурсы интернет):  $N$ <sup>o</sup>  $\Pi$ / $\Pi$ Источник

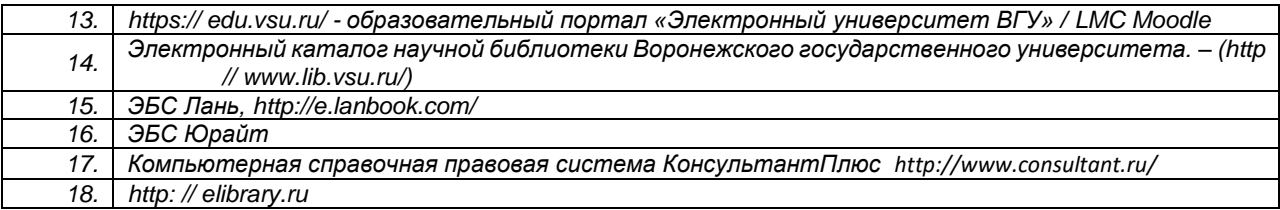

**16. Перечень учебно-методического обеспечения для самостоятельной работы** *(учебно-методические рекомендации, пособия, задачники, методические указания по выполнению практических (контрольных) работ и др.)*

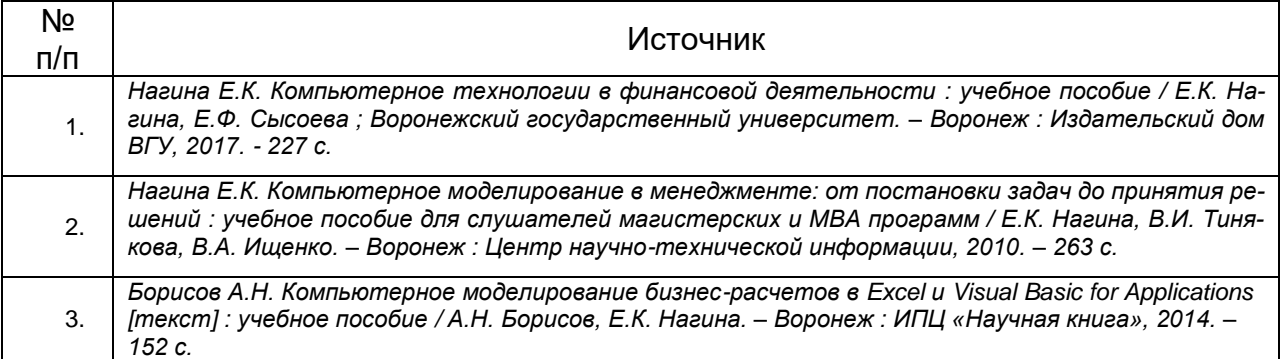

## **17. Программа курса реализуется с применением дистанционных образовательных технологий. Информационные технологии, используемые для реализации учебной дисциплины, включая программное обеспечение и информационно-справочные системы (при необходимости)**

Используются текстовые и табличные редакторы, редакторы растровой и векторной графики, распространяемые по свободной лицензии. Используются демо-версии и учебные версии программных продуктов, представленных в открытом доступе на сайтах разработчиков.

Программа курса реализуется с применением дистанционных образовательных технологий. Каждый обучающийся обеспечен индивидуальным неограниченным доступом к электронно-библиотечным системам (электронным библиотекам) и к электронной информационно-образовательной среде. Электронно-библиотечная система (электронная библиотека) и электронная информационно-образовательная среда обеспечивают возможность доступа обучающегося из любой точки, в которой имеется доступ к информационно-телекоммуникационной сети «Интернет», как на территории ФГБОУ ВО «ВГУ», так и вне ее.

## **18. Материально-техническое обеспечение дисциплины:**

Учебный корпус экономического факультета ВГУ имеет: нужное количество лекционных аудиторий, оснащенных мультимедийным оборудованием, компьютерные классы, имеется необходимый комплект лицензионного программного обеспечения. Имеется в наличии в библиотечном фонде экономического факультета достаточное количество учебников и учебно-методических пособий, перечисленных как в списке основной, так и в списке дополнительной литературы данной рабочей программы. Студенты имеют доступ к учебной литературе, представленной в ЭБС.

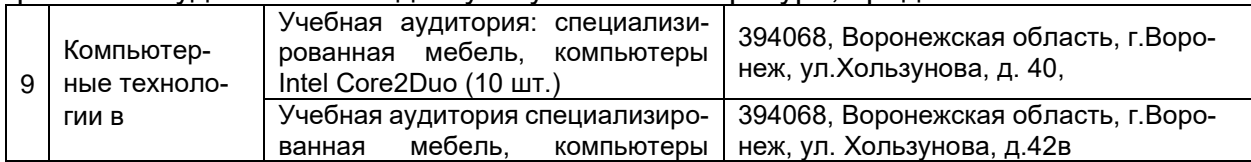

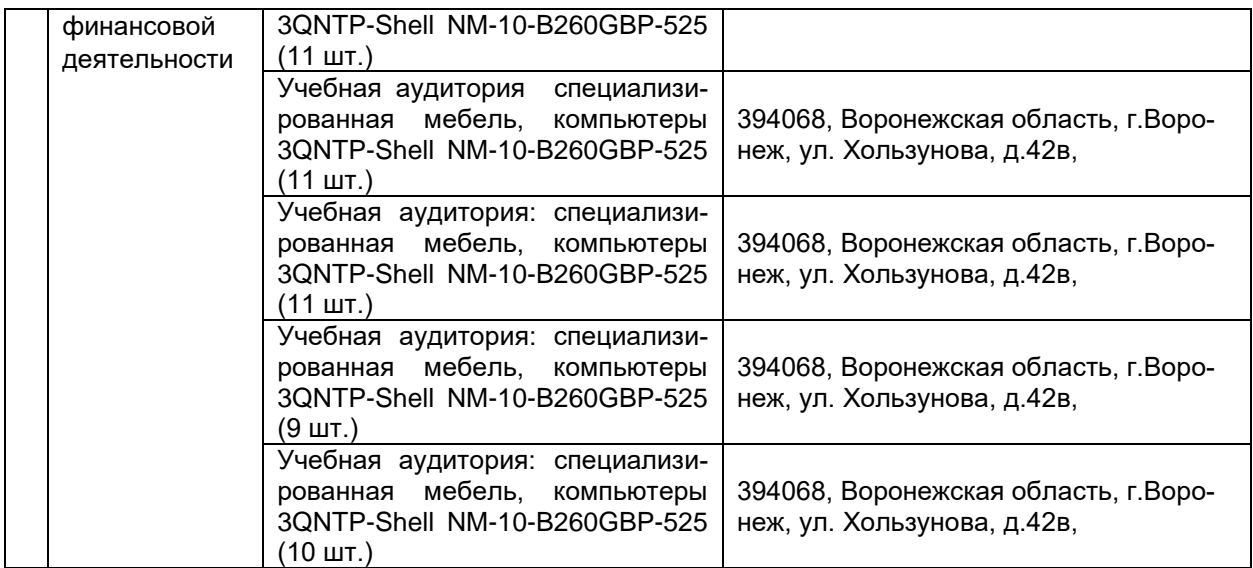

# **19. Фонд оценочных средств:**

#### **19.1. Перечень компетенций с указанием этапов формирования и планируемых результатов обучения**

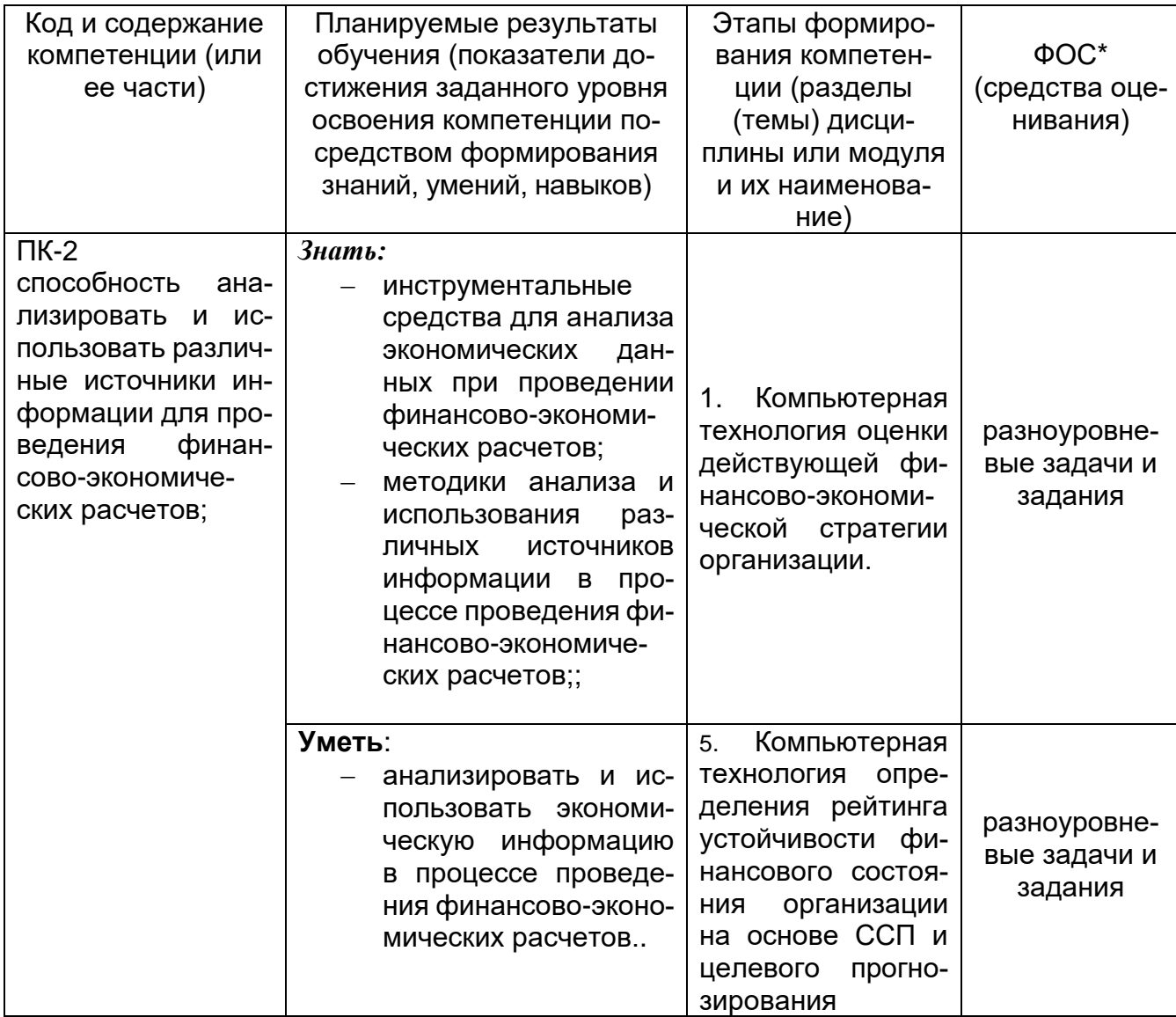

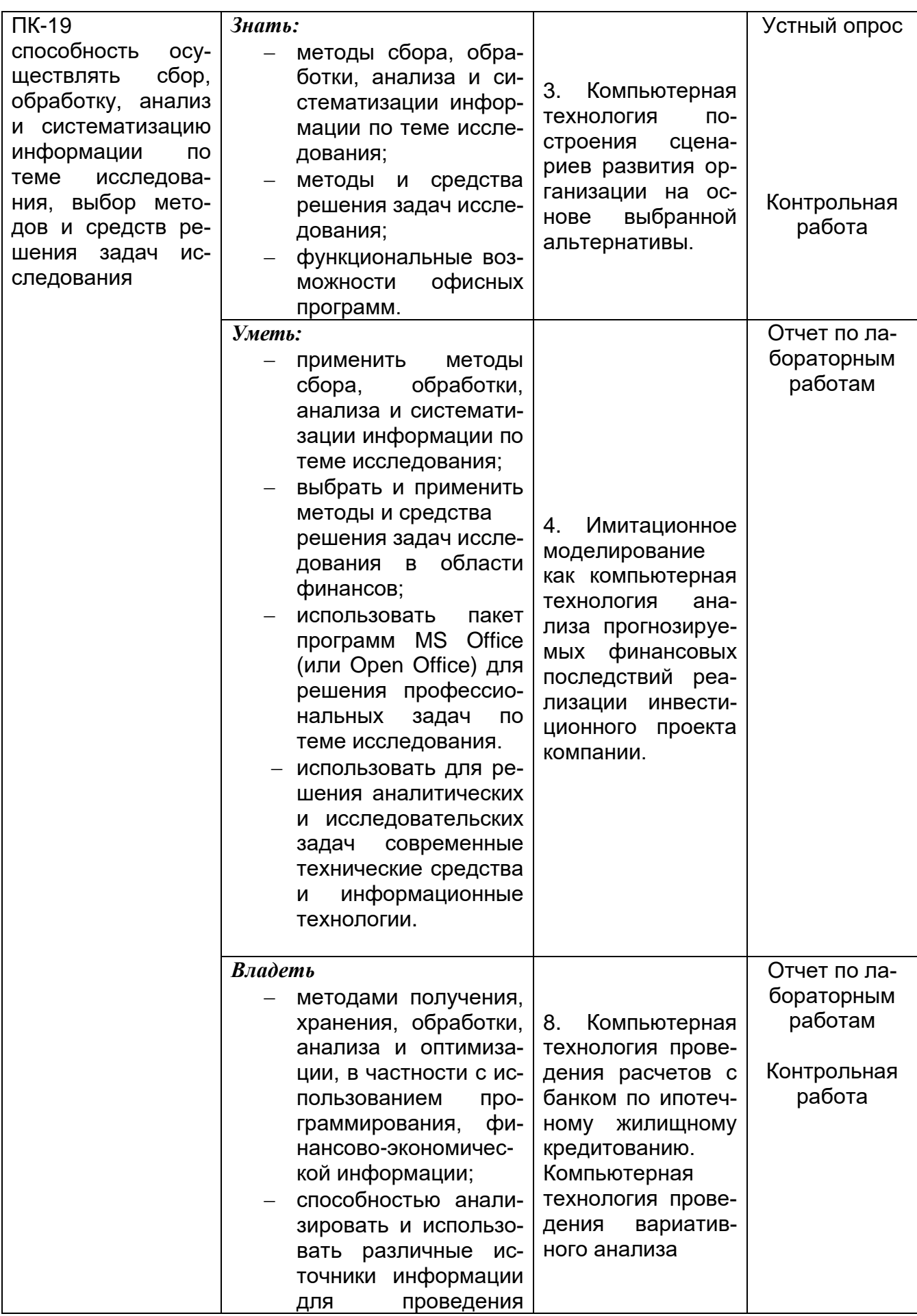

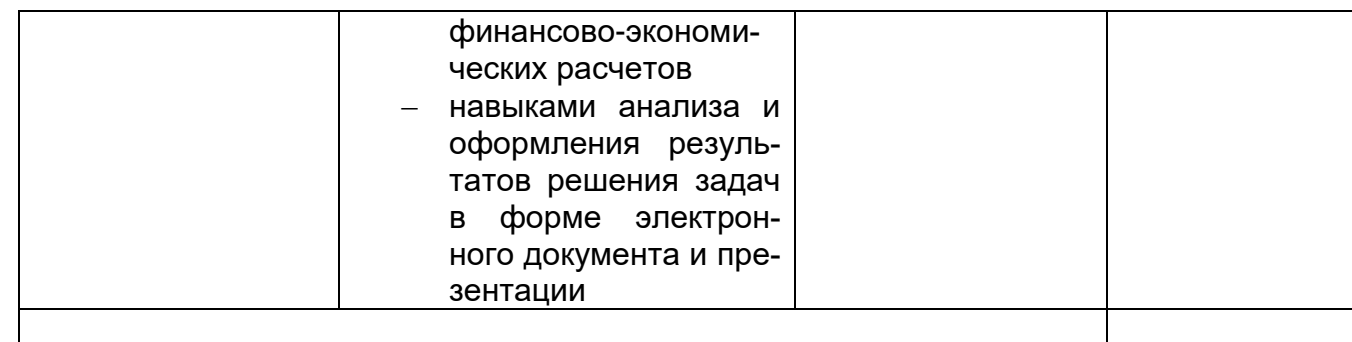

## Промежуточная аттестация

**KVM** 

#### 19.2 Описание критериев и шкалы оценивания компетенций (результатов обучения) при промежуточной аттестации

Для оценивания результатов обучения на зачете используются следующие показатели:

- владение понятийным аппаратом и теоретическими основами дисциплины.

- способность иллюстрировать ответ примерами практического использования теоретического материала,

- способность связать вопросы теории с практическими заданиями,

- умение применять компьютерные технологии для решения финансовых задач,

- понимание логики решения практической задачи,

- ориентация в инструментальных средствах обработки финансово-экономической и управленческой информации,

- грамотная, уверенная, связанная речь при устном ответе,

- способность быстро ориентироваться в материале, отвечая на дополнительные вопросы в рамках изучаемого объема.

Для оценивания результатов обучения на зачете используется 2-балльная шала: «зачтено», «не зачтено».

Соотношение показателей, критериев и шкалы оценивания результатов обупанар

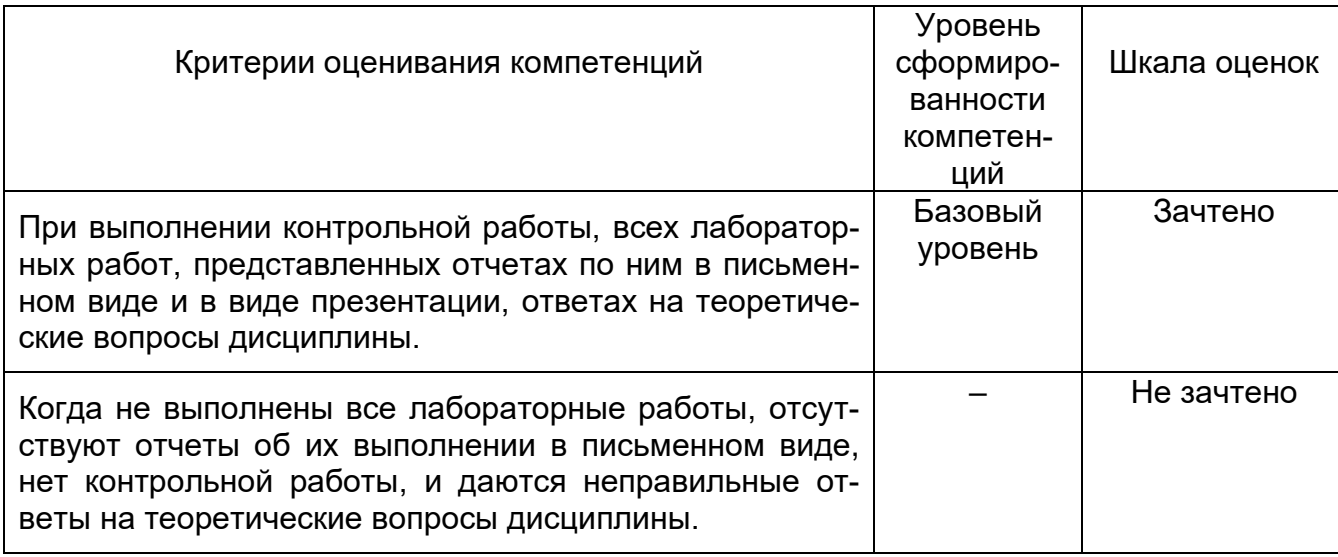

**19.3 Типовые контрольные задания или иные материалы, необходимые для оценки знаний, умений, навыков и (или) опыта деятельности, характеризующие этапы формирования компетенций в процессе освоения образовательной программы** 

## **19.3.1 Перечень вопросов к зачету**

- 1. Компьютерная технология оценки стоимости жилья при предоставлении ипотечного жилищного кредитования и проведения расчетов по ипотечному кредиту, взятому в банке. Данное задание реализуется в два этапа: I. Этап. Оценка стоимости жилья для ИЖК выполняется с помощью метода корреляционно-регрессионной зависимости. II этап. Применение средств программирования языка Visual Basic for Applications для выполнения расчетов с банком по ипотечному кредитованию.
- 2. Компьютерная технология выбора финансово-экономической альтернативы в зависимости от сценария развития внешней среды и стратегической цели.
- 3. Компьютерная технология оценки ФЭС.
- 4. Компьютерная технология процесса моделирования оценки стоимости жилья и проведения расчетов по ипотечному кредитованию.
- 5. Компьютерная технология процесса моделирования определения рыночной стоимости объекта недвижимости для ипотечного жилищного кредитования.
- 6. Компьютерная технология построения сценариев развития организации на основе выбранной альтернативы.
- 7. Компьютерная технология проведения расчетов с банком по ипотечному жилищному кредитованию в среде VBA.
- 8. Оценка надежности потенциального заемщика на основе метода нечеткой логики.
- 9. Совместное использование АВС и XYZ-анализа как инструмента наиболее качественного проведения финансовых расчетов.
- 10. Прогнозные финансовые расчеты на основе финансово-экономических показателей бухгалтерской отчетности.
- 11. Компьютерная технология проведения вариативного анализа по ипотечному жилищному кредитованию.

## **19.3.2 Перечень лабораторных работ Критерии оценки:**

- оценка «зачтено» правильно и аккуратно выполнены задания в полном объеме и составлены отчеты по ним;
- оценка «не зачтено», если задания выполнены не в полном объеме.
- 1. Построение пяти сценариев развития организации на основе выбранной стратегии на базе табличной модели «Прогноз доходности» (Тема 3).
- 2. Табличная модель «Прогноз доходности» строится каждым студентом на основе финансово-экономических данных индивидуальной организации, где студент проходил практику.
- 3. Выбор компьютерной технологии «Поиск решения», «Подбор параметра», и «Диспетчер сценариев».
- 4. Анализ прогнозируемых финансовых последствий реализации инвестиционного проекта организации на основе выбранного сценария развития организации (Тема 4).
- 5. Реализация табличной модели на конкретном примере.
- 6. Написание отчета с обсуждением и выводами по результатам просчета.

### **19.3.3. Разноуровневые задачи и задания**

#### Критерии оценки:

- оценка «зачтено» задача или задание выполнено полностью, написаны выводы на основе результатов компьютерной реализации модели.
- оценка «не зачтено», если задача или задание не выполнено полностью, или модель реализована с ошибками. не написаны выводы на основе результатов компьютерной реализации модели.

1. Компьютерная технология определения рейтинга устойчивости финансового состояния банка на основе ССП и целевого прогнозирования.

2. Компьютерное моделирование выбора финансово-экономической альтернативы банка в зависимости от сценария развития внешней среды и стратегической цели..

3. Финансовое моделирование процессов оценки стоимости жилья при предоставлении ипотечного жилищного кредитования и проведения расчетов по ипотечному кредиту, взятому в банке.

4. Финансовое моделирование процесса влияния рекламы на прибыль организации с использование инструментария прогнозирования и оптимизации расходов организации по видам рекламы.

5. Имитационное финансовое моделирование сценарного подхода к формированию прогнозных финансово-экономических показателей на основе бухгалтерской отчетности.

6. Финансовое моделирование процесса реструктуризации товарного ассортимента для групп номенклатурных позиций сформированных с помощью методов ABC - и XYZ - анализа для группировки товарного ассортимента.

7. Финансовое моделирование индекса отпускных цен продукции организации.

#### 19.3.4. Контрольная работа Критерии оценки:

- оценка «зачтено» разработана компьютерная модель, выполнена ее компьютерная реализация в среде табличного процессора, получен правильный результат и написаны выводы.

- оценка «не зачтено», контрольная работа выполнена неправильно, и на ее основе сделаны неправильные выводы.

1. Компьютерное моделирование процесса сопровождения валютных контрактов, контрактов по аккредитиву, целевых контрактов с использованием рейтинговых моделей

#### 19.4. Методические материалы, определяющие процедуры оценивания знаний, умений, навыков и (или) опыта деятельности, характеризующих этапы формирования компетенций

Оценка знаний, умений и навыков, характеризующая этапы формирования компетенций в рамках изучения дисциплины осуществляется в ходе текущей и промежуточной аттестаций.

Текущая аттестация проводится в соответствии с Положением о текущей аттестации обучающихся по программам высшего образования Воронежского государственного университета. Текущая аттестация проводится в формах: устного опроса (фронтальная беседа и доклады); отчетов по лабораторным работам; тестирования; оценки результатов практических заданий. Критерии оценивания приведены выше.

Промежуточная аттестация проводится в соответствии с Положением о промежуточной аттестации обучающихся по программам высшего образования.

1. Промежуточная аттестация по дисциплинам (модулям) с применением электронного обучения, дистанционных образовательных технологий (далее - ЭО, ДОТ) проводится в рамках электронного курса, размещенного в ЭИОС (образовательный портал «Электронный университет BГУ» (LMS Moodle, https://edu.vsu.ru/)).

2. Промежуточная аттестация обучающихся осуществляется в форме зачета.

3. Обучающиеся, проходящие промежуточную аттестацию с применением ДОТ, должны располагать техническими средствами и программным обеспечением, позволяющим обеспечить процедуры аттестации. Обучающийся самостоятельно обеспечивает выполнение необходимых технических требований для проведения промежуточной аттестации с применением дистанционных образовательных технологий.

4. Идентификация личности обучающегося при прохождении промежуточной аттестации обеспечивается посредством использования каждым обучающимся индивидуального логина и пароля при входе в личный кабинет, размещенный в ЭИОС образовательной организации.

Контрольно-измерительные материалы промежуточной аттестации включают в себя теоретические вопросы, позволяющие оценить уровень полученных знаний и практическое задание, позволяющее оценить степень сформированности умений и навыков. При оценивании используются 2-х балльная шкала оценок. Критерии оценивания приведены выше.